## **C.U.SHAH UNIVERSITY Summer Examination-2018**

**Subject Name : Personal Computer Software** 

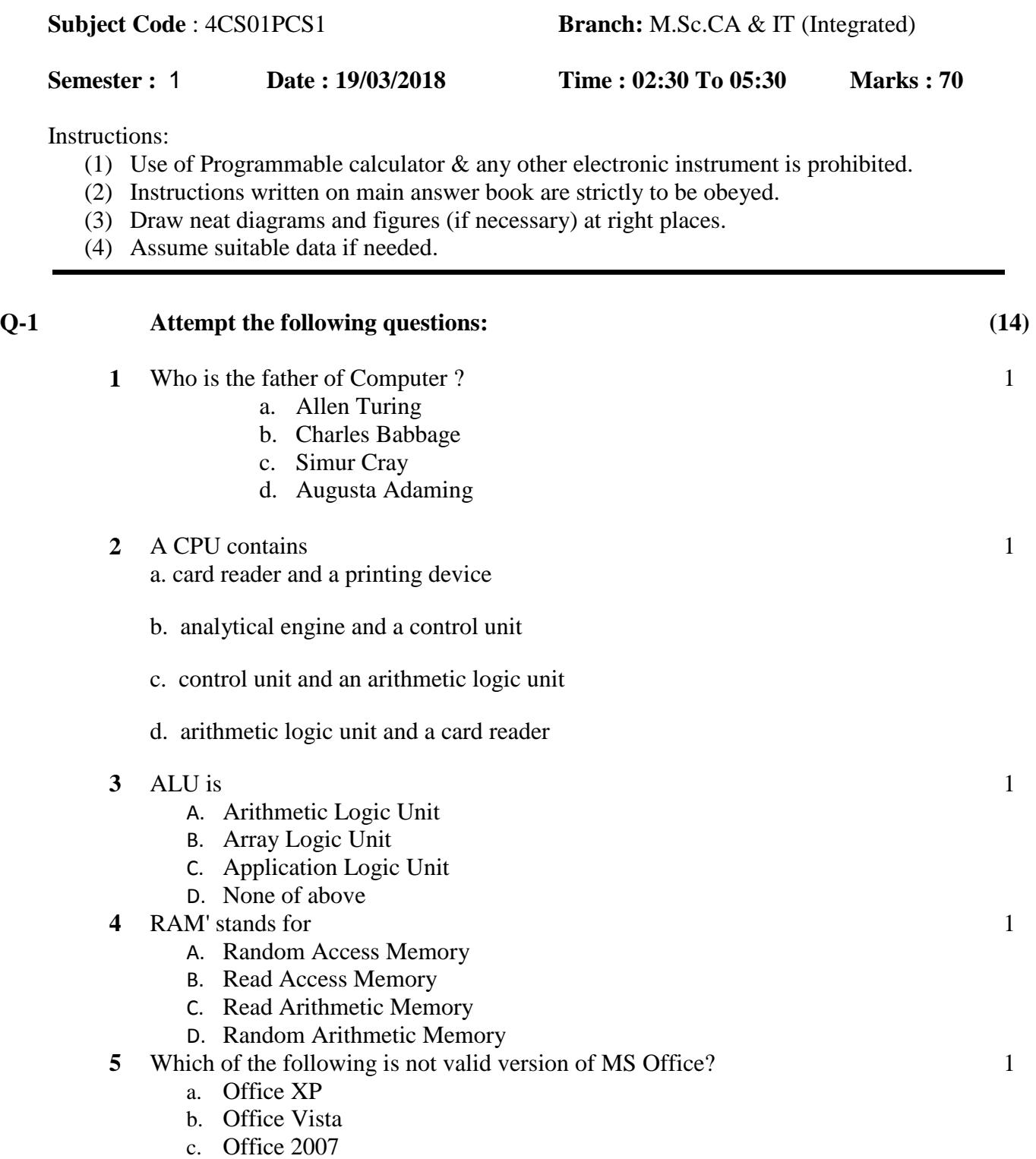

d. None of above

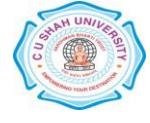

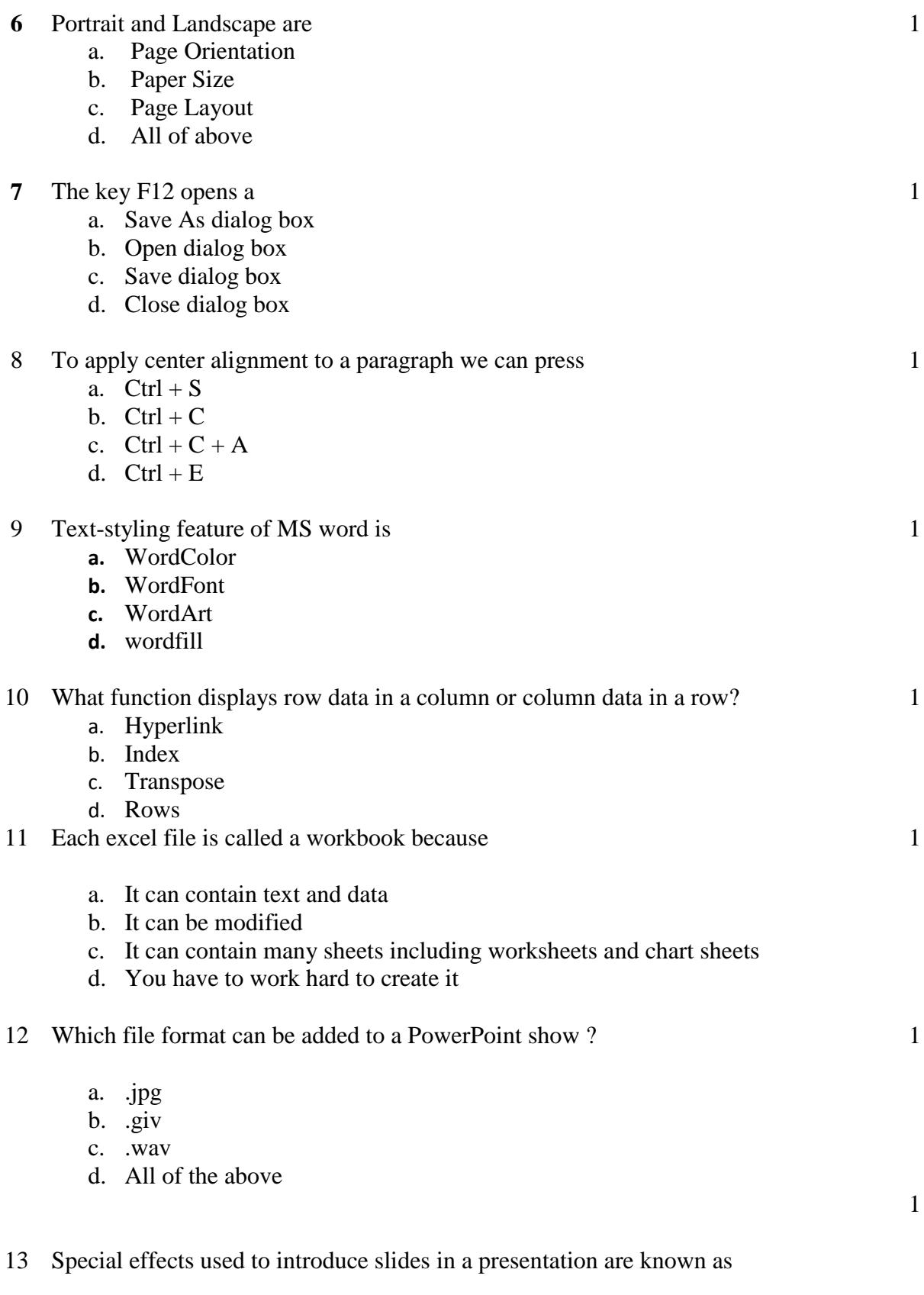

- a. Transitions
- b. Effects
- c. custom animations
- d. annotations

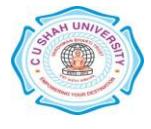

14

*Which of the following section does not exist in a slide layout?*

- a. Titles
- b. Lists
- c. Charts
- d. Animations

## **Attempt any four questions from Q-2 to Q-8**

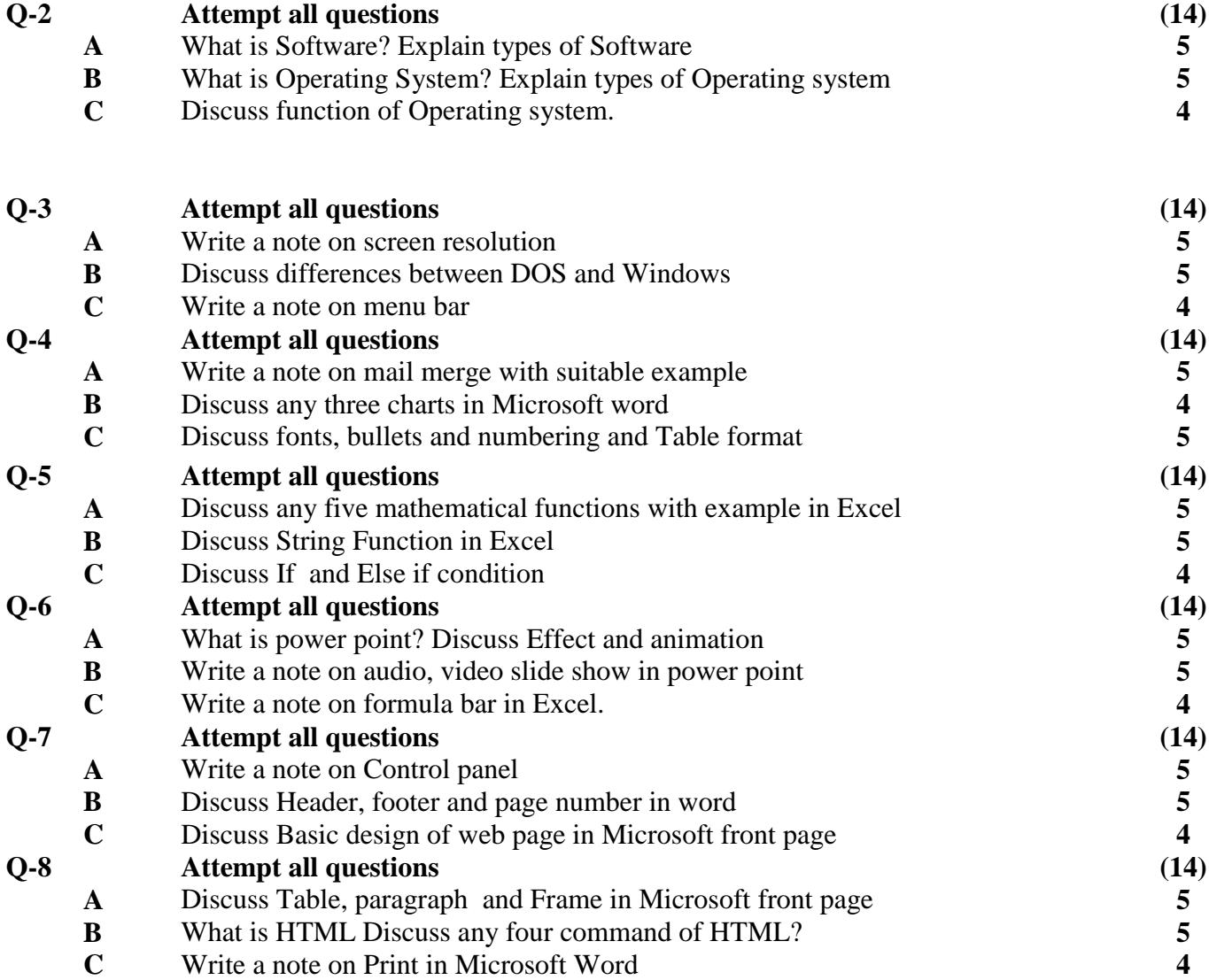

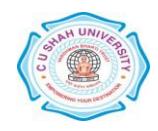